R1: conf t int e0/1 Desc conn to R2 ip add 10.12.1.1 255.255.255.0 no sh int e0/0 Desc LAN ip add 192.168.1.1 255.255.255.0 no sh exit

## R2

conf t int e0/0 Desc conn to R1 ip add 10.12.1.2 255.255.255.0 no sh int e0/1 Desc conn to R3 ip add 10.23.1.2 255.255.255.0 no sh int e0/2 Desc LAN ip add 10.2.2.2 255.255.255.0 no sh exit

R3: conf t int e0/0 Desc conn to R3 ip add 10.23.1.3 255.255.255.0 no sh int e0/1 Desc LAN ip add 172.16.3.3 255.255.255.0 no sh exit

1.Directly connected same subnet

2.Same Area ID %OSPF-4-ERRRCV: Received invalid packet: mismatched area ID from backbone area from 10.12.1.1

3. Same Area Type Normal,Stub,NSSA

R1 router ospf 1 area 1 stub exit

R2: Normal

Neig will fail

4.Authentication Type 0 Null Type 1 Simple password ( clear text/plain text) Type 2 Cryptographic (Md5 hash)

Authentication:

R1----------------------------R2 --> Simple password

R1:

router ospf 1 area 1 authentication exit

int e0/1 ip ospf authentication-key cisco123 exit

R2:

int e0/0 ip ospf authentication ip ospf authentication-key cisco123 exit

sh ip ospf int e0/1

R2-------R3 --> Cryptographic Auth

R2

int e0/1 ip ospf authentication message-digest ip ospf message-digest-key 10 md5 cisco456 exit

R3

int e0/0 ip ospf authentication message-digest ip ospf message-digest-key 10 md5 cisco456 exit

5.Passive Interfaces:

----------------------------------

R1 Router ospf 1 passive-interface default no passive-interface e0/1 exit

R<sub>2</sub> Router ospf 1 passive-interface e0/2 exit

6.MTU

---------------- R1:

int e0/1 ip mtu 1400 exit

R2 int e0/0 Mtu 1500 Default

Exstart/Exchange

R1 int e0/1 ip ospf mtu-ignore exit

7.Duplicate RID R1 1.1.1.1 R2 1.1.1.1

1.Directly connected neig using same RID

OSPF-4-DUP\_RTRID\_NBR: OSPF detected duplicate router-id 1.1.1.1 from 10.12.1.2 on interface Et

2.Two ospf in same area configured with same RID

R1 ------------------------------R2----------------------------------------R3 RID 1.1.1.1 RID 2.2.2.2 RID 1.1.1.1

R2 will keep the LSDB of neig with latest update.

3.Same RID in different areas

No issues because ABR injects routes from one area into another.

4.One Router in area 1 has RID 1.1.1.1 (R1) ASBR-R3 also configured with same RID 1.1.1.1

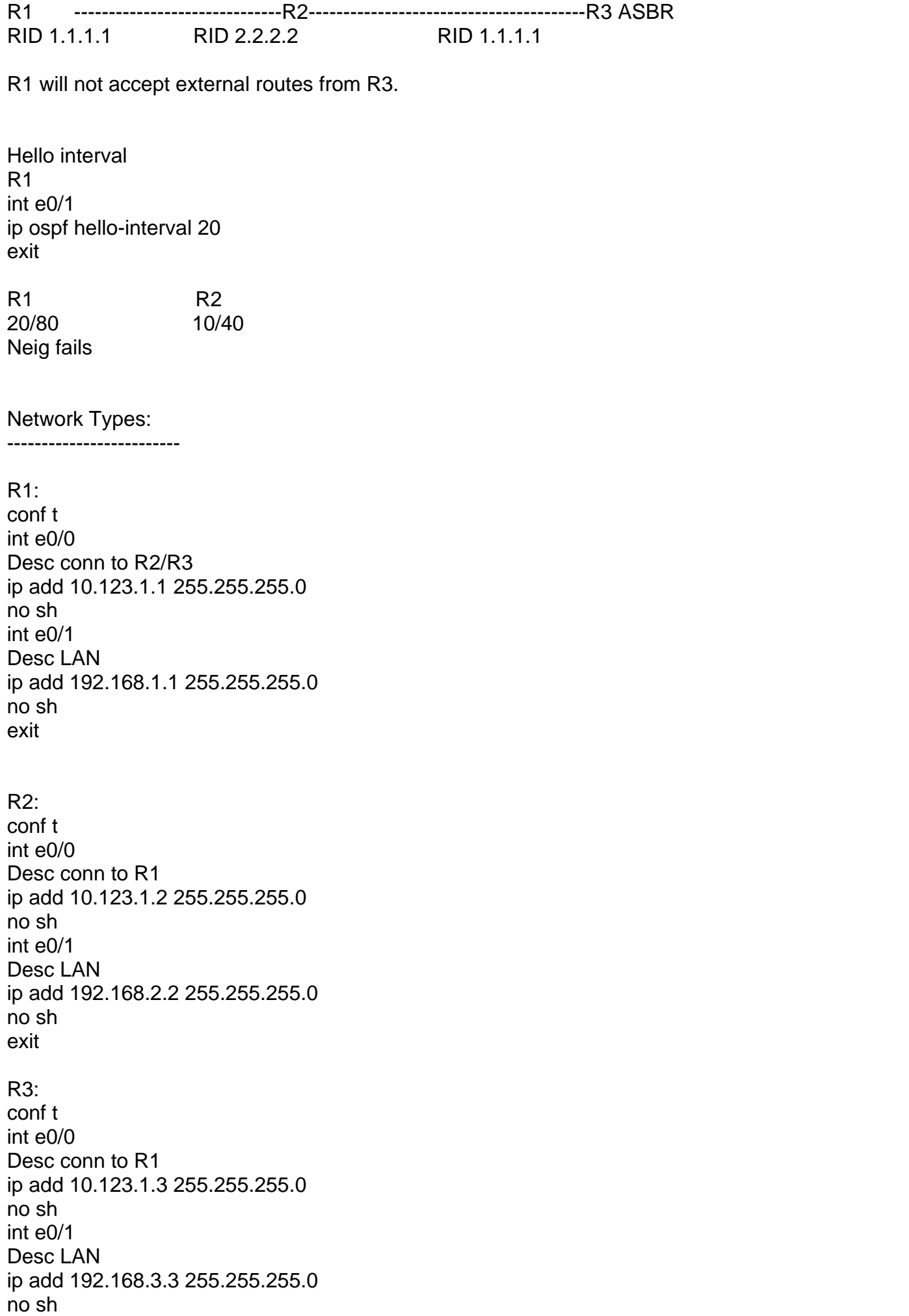

exit

All routers Router ospf 1 net 0.0.0.0 255.255.255.255 a 0 exit

R2

int e0/0 ip ospf network point-to-point exit

Neig will remain but LSDB is not exchanged.

R2(config-if)#do sh ip ospf nei

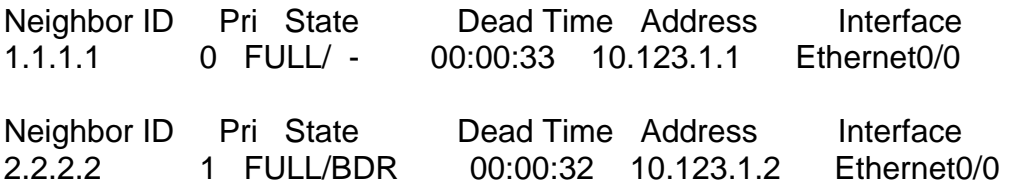

======================================================

=======================================================

R1: point-to-Multipoint R2/R3: point-to-point

## R1

int e0/0 ip ospf network point-to-Multipoint ip ospf hello-interval 10 exit

R2/R3 int e0/0 ip ospf network point-to-point exit

R2:

Access-list 100 deny ospf host 10.123.1.3 any Access-list 100 permit ip any any int e0/0 ip access-group 100 in exit

R3: Access-list 100 deny ospf host 10.123.1.2 any Access-list 100 permit ip any any int e0/0 ip access-group 100 in

exit